# **ASoftENGINE**

# **Druck- und Ausgabemanagement:** Belege in kürzester Zeit übertragen und verarbeiten

# **Das Druck- und Ausgabemanagement ist die zentrale Plattform, um Anwendern viele Ausgabemöglichkeiten komfortabel und sicher zur Verfügung zu stellen. Dabei lassen sich Mehrfachausgaben einrichten und Abläufe automatisieren.**

Das Ausgabemanagement schafft eine enorme Arbeitserleichterung und spart Ihnen Zeit & damit Nerven.

"Drucken" ist eine universelle Funktion, die jeder Mitarbeiter unabhängig von der Fachabteilung braucht. Es stellen sich dabei jedoch einige Anforderungen. So wird nicht mehr nur auf einem Drucker gedruckt, sondern auch als PDF ausgegeben, an ein Portal übertragen oder eine ganze Reihe von Ausgabeaktionen mitgegeben, die den Druck erweitern. Zusätzlich können Prozesse angestoßen werden.

Zentraler Punkt sind die Verknüpfung von Systemdruckern mit internen Druckernamen, die Vorgabe von Formularen, die Erstellung kompletter Druckprozesse sowie Selektionen und zusätzliche Einstellungen, welche die Ausgabe in verschiedenster Form beeinflussen.

Der Aufwand für Administration und für den Anwender werden wesentlich reduziert. Dabei geht es nicht nur um die Ausgabe selbst, durch zusätzliche Prozesse können mehrere Aktionen zusammengefasst und so Zeit gespart werden.

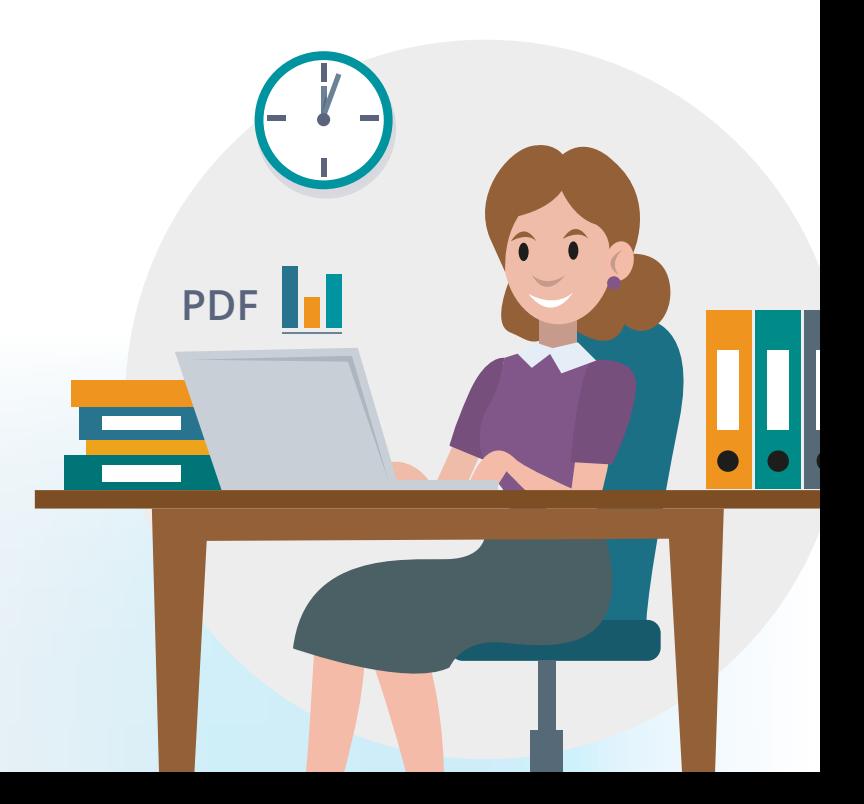

# **Die Zentrale für alle Einstellmöglichkeiten rund um Druck, Ausgabe, zugehörige Formularaktionen und Auswertungen.**

# **Assistentengeführte Systemadministration**

Assistenten helfen bei der Einrichtung von Systemvorgaben

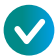

# **Druckprozesse mit einem Multiausgabemanagement** Mehrere Drucker per Klick ansprechen und komplexe Prozesse anstoßen

#### **Intuitive Bedienerführung**

Es werden nur verfügbare Ausgabemethoden angeboten.

# **Geschwindigkeitsoptimierung mit Printserver**

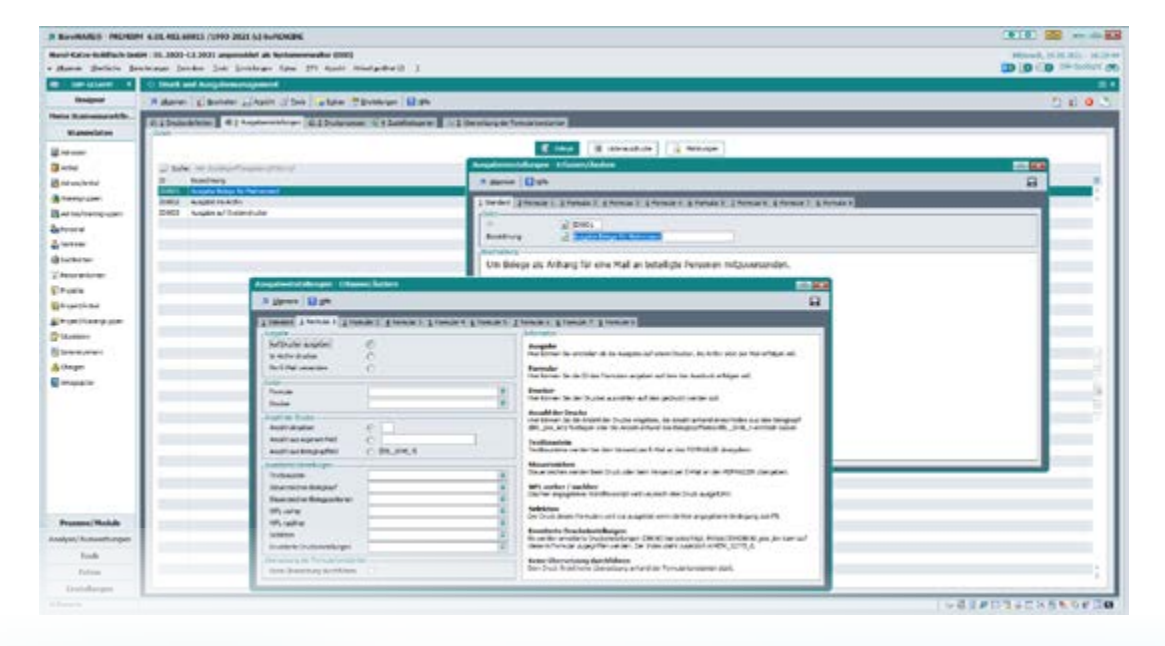

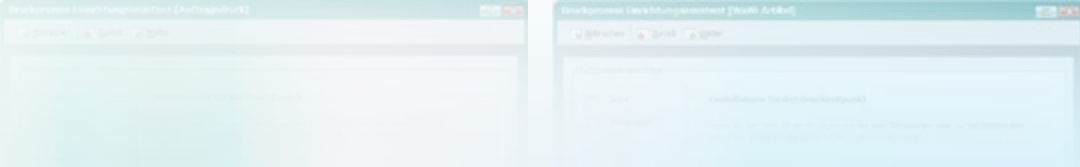

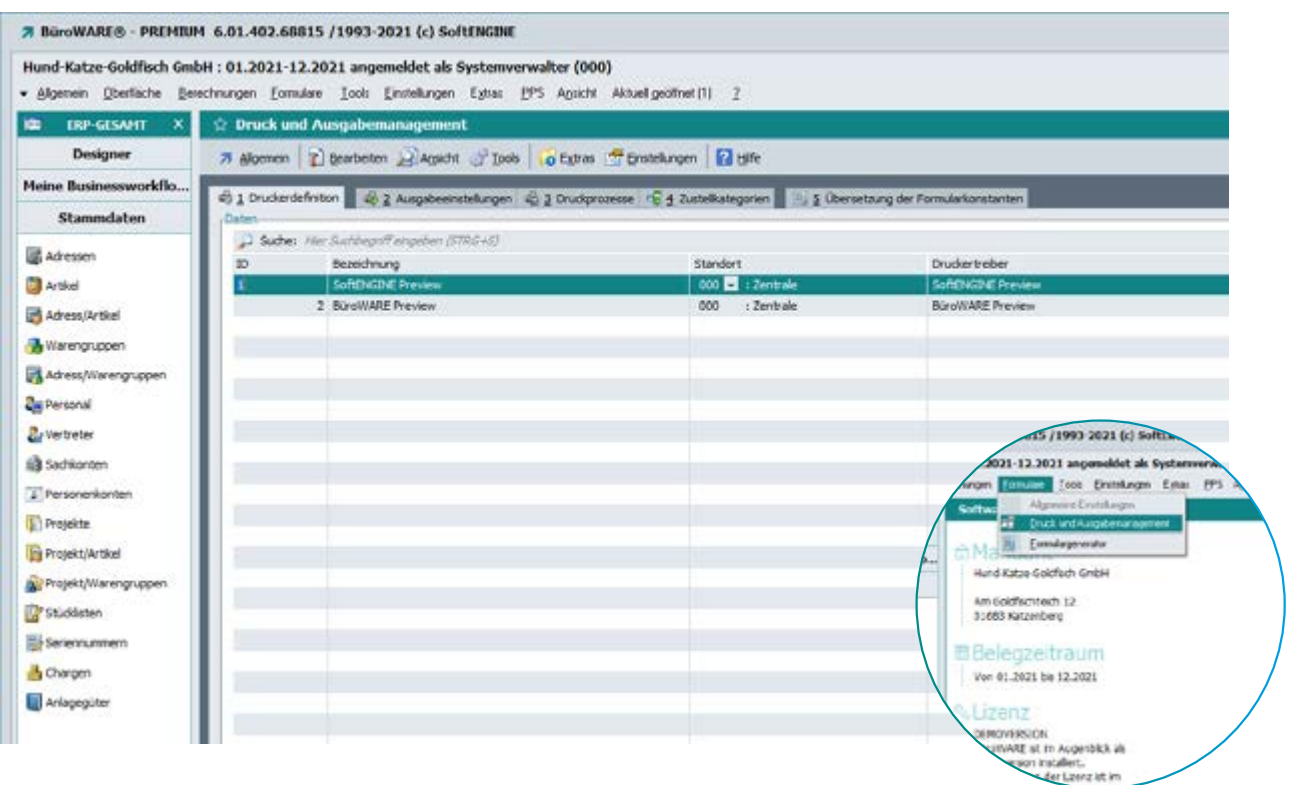

#### **Druckerdefinition**

Einrichtung der Drucker

#### **Ausgabeeinstellungen**

 Drucker werden ergänzt durch spezielle Listen/Formulare und mit Bedingungen, Steuerzeichen & Workflows

#### **Druckprozesse**

 Wo steht der Drucker mit diesen Ausgabeeinstellungen zur Verfügung? Physischer Standort oder digital in der Software? Auch Zeitvorgabe möglich: Wann wird dieser Druckprozess angeboten? Wer darf den Druckprozess nutzen?

#### **Zustellkategorien**

 Legen Sie fest, wie ein Dokument zugestellt werden soll: Per Post, über ein Portal oder per Mail? Organisieren Sie die Optionen sinnvoll.

#### **Übersetzung der Formularkonstanten**

 Formulare und Listen in eine Fremdsprache übersetzen, ohne dass diese bearbeitet werden müssen. Fremdsprachliche Begriffe werden den deutschen Begriffen zugeordnet.

#### **Nutzung in der Praxis**

In der **Druckauswahl** werden viele Formulare und Drucker angezeigt. Das führt schnell zu Verwirrung und damit zu Fehlern. **Ziel des Druck- und Ausgabemanagements ist es, die richtigen Formulare in der richtigen Zeit mit dem richtigen Drucker auszugeben.** Für einzelne Belegarten kann z.B. schon ein entsprechender Druckprozess vorgeschlagen werden.

# **Geben Sie in 3 Minuten (oder weniger) Belege aus**

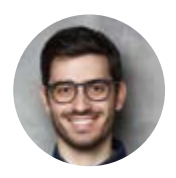

## "Einer unserer Kunden möchte gerne die Lieferscheine der letzten 2 Monate zugesandt haben".

Vorgehen in der SoftENGINE ERP:

- Im Selektionspool eine entsprechende Selektion anlegen
- Datensätze werden in den Selektionspool geladen
- Über den Selektionspool wird der Sammeldruck ausgelöst und die Dokumente mit gotomaxx PDFMAILER bereitgestellt.

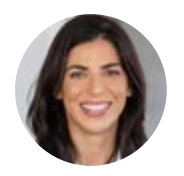

#### "Unser Steuerberater braucht alle unsere Ausgangsrechungen"

Vorgehen in der SoftENGINE ERP:

- $\bigcirc$  Rechnungen werden in den Selektionspool geladen
- Auswahl des Druckprozesses
- Der Sammeldruck wird ausgelöst und die Dokumente mit gotomaxx PDFMAILER bereitgestellt.

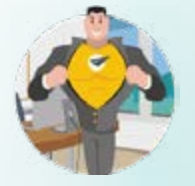

#### **Austausch von ZUGFeRD-Daten**

Wie Sie Ausgangsbelegen das ZUGFeRD-Format mitgeben, erfahren Sie in der CAMPUS Praxis-Präsentation am 13.10.2021.

**[Mehr erfahren](https://softengine.me/#/application/view/4)**

# **Über einen Druckprozess lassen sich umfassende Zusatzfunktionen auslösen.**

Druckprozesse verbinden Ausgabeeinstellungen mit konkreten, spezialisierten ERP-Vorgängen, die dann die nötigen Aktionen, um einen Druck oder eine Ausgabe durchzuführen, auf einen Klick reduzieren.

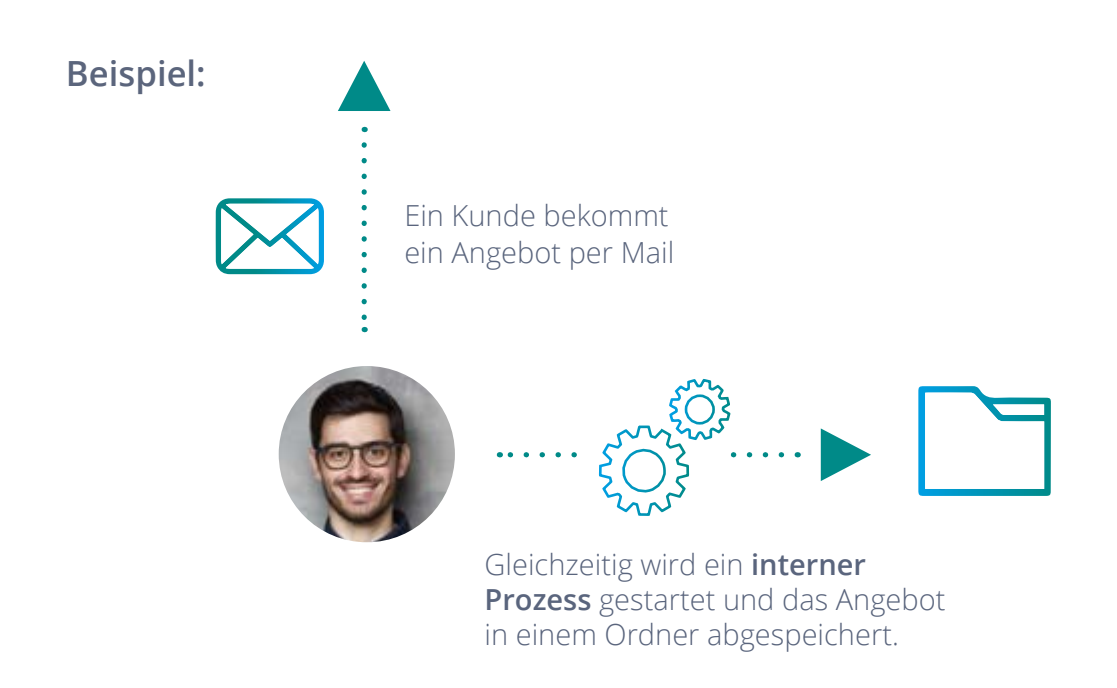

Wenn z.B. ein Vorgesetzter informiert werden möchte, welche Angebote versendet werden, kann auch eine PAN Aufgabe erzeugt werden. **Geben Sie während des Drucks bereits Workflows mit.**

Druckprozesse können Sie auch für Warenwirtschaftsbelege, Listenauswertungen aller Softwaremodule sowie für die Finanzbuchhaltungs-Module Mahnwesen und Zahlungsverkehr erstellen. **Beim Erzeugen neuer Prozesse unterstützt Sie ein Assistent, der Sie durch die wichtigsten Bestandteile führt.**

# **Alle Vorteile des Druck- und Ausgabemanagements im Blick**

**Das Druck- und Ausgabemanagement vereint alle Einstellungen für Druck- und andere Ausgabevorgänge.**

**Druckerdefinitionen und Ausgabeeinstellungen erleichtern die Systemadministration erheblich.**

**Selbst komplexe Aufgaben lassen sich ohne Programmierkenntnisse automatisieren.**

**Druckprozesse vereinfachen Entscheidungen, beschleunigen Abläufe und verhindern Fehler.**

**Ein Übersetzungstool ermöglicht die einfache Erstellung von Formularen in Fremdsprachen ohne manuelle Bearbeitung von Formularen.**

**Printserver entlasten die Bedienerarbeitsplätze.**

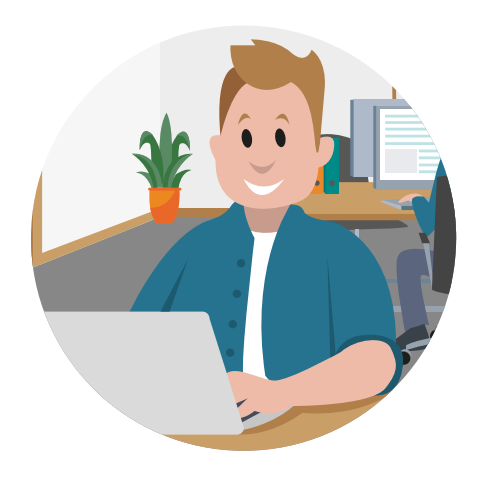

#### **Sie haben Fragen zum SoftENGINE Druck- und Ausgabemanagement oder wollen mehr erfahren?**

Kontaktieren Sie direkt Ihren SoftENGINE Partner und machen Sie sich selbst ein Bild von den vielfältigen Möglichkeiten.

 **ASoftENGINE Kaufmännische Softwarelösungen GmbH** Alte Bundesstraße 18 • 76846 Hauenstein • www.softengine.de • info@softengine.de Telefon: +49 (0) 63 92 | 995 - 200 • Telefax: +49 (0) 63 92 | 995 - 599